# Generalised Linear Models (GLM): Part 1

#### Lecture Outline

Recap of the course so far

What are GLMs and why do we use them?

Components of a GLM

Maximum likelihood and GLMs

Fitting in R

#### Lecture Outline

Recap of the course so far

- EX1: Course so far

What are GLMs and why do we use them?

- EX2: Non-normal data

Components of a GLM

- EX3: Examples of non-normal data

Maximum likelihood and GLMs

Fitting in R

- EX4: Fit in R

# Reading

Chapter 8 – The New Statistics with R

# Recap of the course so far

## Exercise 1: What have we covered so far?

 Think about the previous weeks, write on your boards some of the topics we have covered.

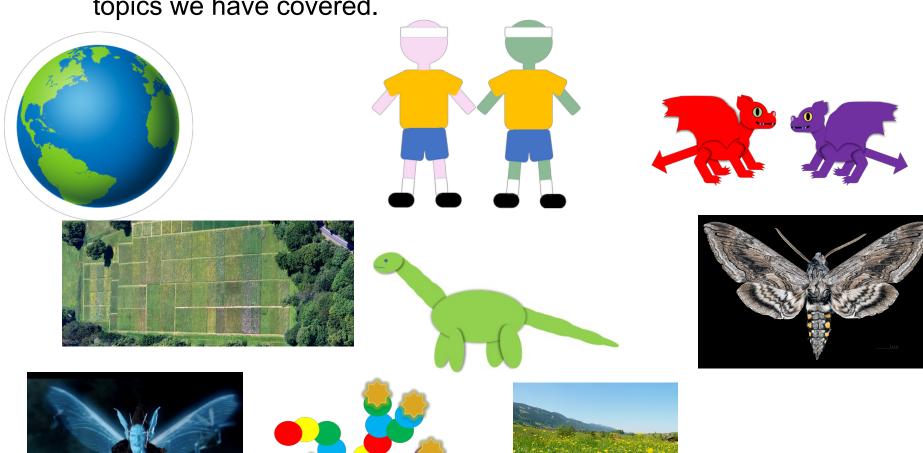

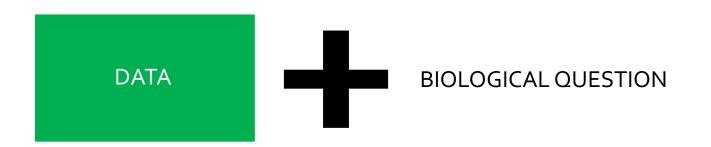

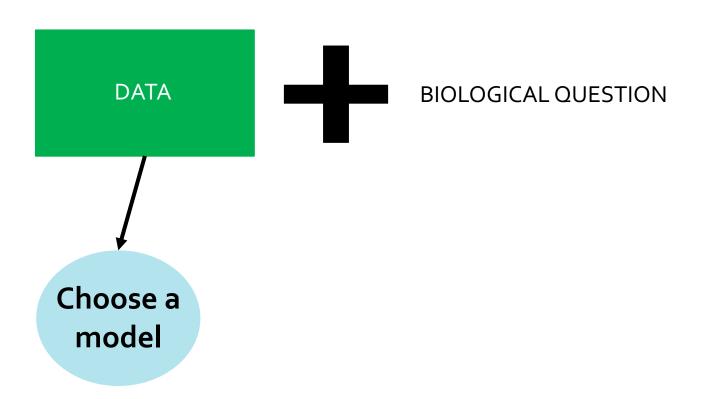

Mathematical description of how the data were generated.

#### E.g.

- Distribution
- Linear equation (lines or groups)
- Defined by parameters

#### Inference

Get
estimates
of
parameters

Choose a model

E.g. Maximum likelihood estimation

Find the parameters that give the highest likelihood given the data.

#### Inference

Get
estimates
of
parameters

Choose a model

Quantify uncertainty in estimates

Get estimates of parameters

Check model fit

E.g. Check assumptions have been met

Choose a model

Quantify uncertainty in estimates

Choose a model

Get estimates of parameters

Check model fit

Quantify uncertainty in estimates

Model selection

E.g. Exploratory or confirmatory

Using AIC, BIC, or anova and F-Tests

Get estimates of parameters

Check model fit

Use results to make conclusions about the population

Choose a model

Quantify uncertainty in estimates

Model selection

# What are GLMs and why do we use them?

$$Y_i = \alpha + \beta X_i + \varepsilon_i$$

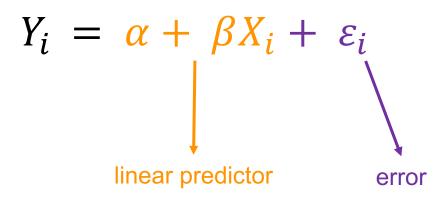

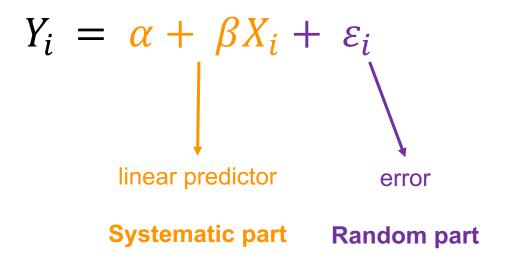

#### Assumptions:

- straight line (linearity)
- errors are independent
- errors have same variance (homoscedasticity)
- errors are normally distributed
- errors have zero mean

# Exercise 2: Is a linear model appropriate?

- Take a look at the three datasets on the next slides (you have data plotted with the modelled line from a linear model, residual vs fitted plot, and a Normal Q-Q plot).
- For each, answer the questions:

Is a linear model a suitable model for this data?

If not, why not?

How could you improve it?

# **Example 1: Survival of sparrows**

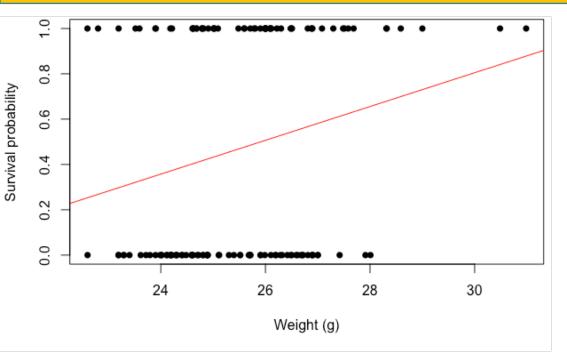

**Question:** How does body weight influence survival probability in sparrows?

**Data:** Response = whether the bird survived (1), or not (0). Explanatory = body weight in grams

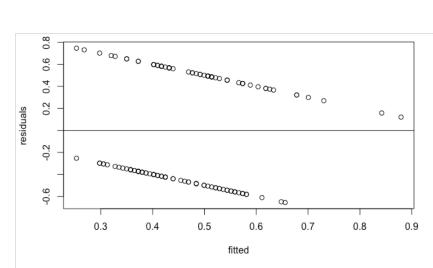

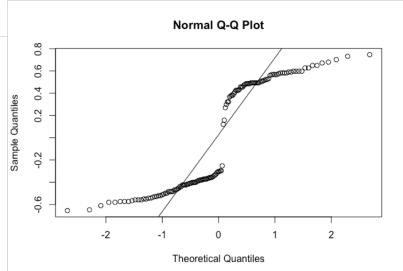

# Example 2: Length and weight in sparrows

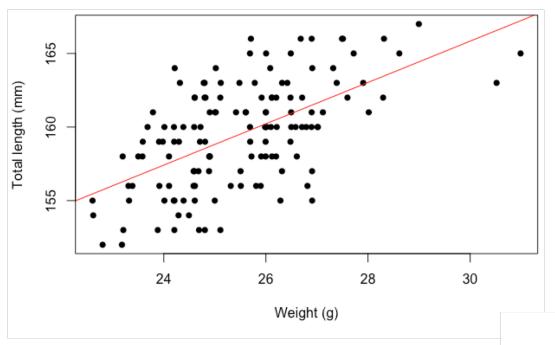

**Question:** How does body weight influence total length of the sparrows?

**Data:** Response = total length in mm. Explanatory = body weight in grams

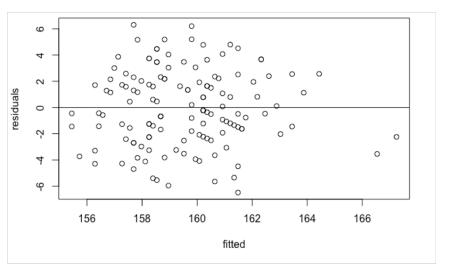

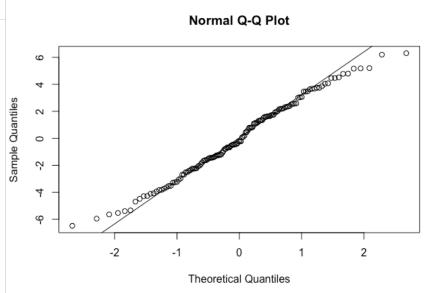

# Example 3: Fledge success blue tits

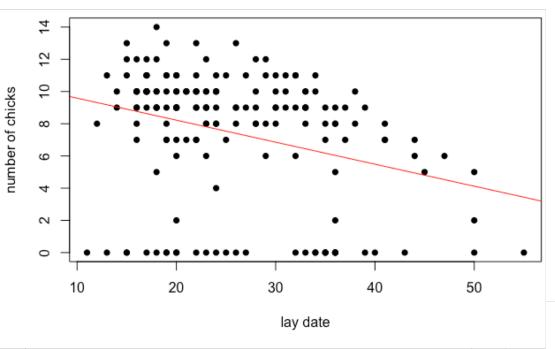

**Question:** How does lay date influence the number of chicks that leave the nest?

**Data:** Response = number of chicks that fledge (leave nest alive). Explanatory = lay date (day since 1<sup>st</sup> April)

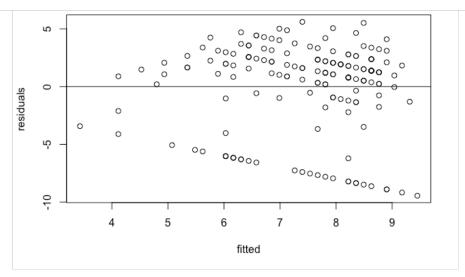

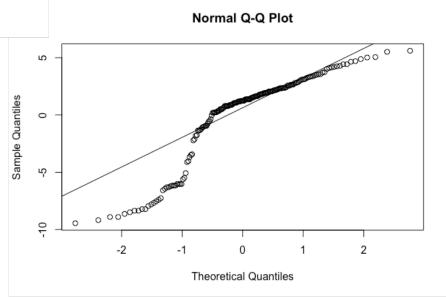

# What to do with non-normality or non-linearity

Transformation of response?

Different, specialized models?

# What to do with non-normality or non-linearity

Transformation of response?

Different, specialized models?

Or

**Generalised linear models** 

#### A brief intro to Generalised Linear Models

Introduced in 1972 by Nelder and Wedderburn

https://docs.ufpr.br/~taconeli/CE225/Artigo.pdf

Can address variance and linearity in single model

Response unchanged

Luckily for us, very similar to Im() in R

Basis of many biological models

Key part of modern statistics!

#### Generalised linear models

Similar to linear models but much more flexible

Normally distributed error

linear regression ANOVA ANCOVA (linear models)

## Generalised linear models

Similar to linear models but much more flexible

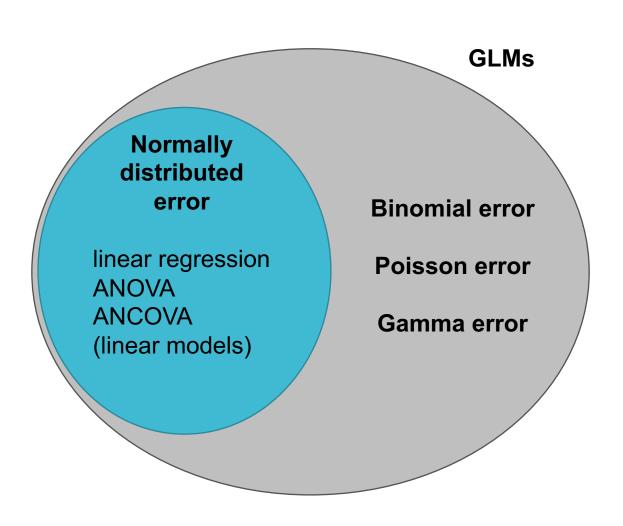

# Biological examples

Clutch size

**Sex ratio** 

Population size

Number of plants in a quadrat

Two colour morphs

# Biological examples

**Clutch size** 

**Sex ratio** 

Population size

Number of plants in a quadrat

Two colour morphs

# Exercise 3: Think of examples of non-normal data

- In your groups see if you can think of any other biological examples of non-normal data.
- This can be from your practical classes, just things you are interested in or anything else.
- Try and think of 3 examples in each group and write on white boards.
- Present one to the class.

# Components of a GLM

# Components of a GLM

### Three main components of a GLM:

#### Random part

- the data (with an assumed distribution e.g. Binomial)

#### Systematic part

- the model for each data point (linear predictor) e.g.  $\sum_{i} X_{ij} \beta_{j}$ 

#### The link function

- transforms the model (linear) onto scale of data e.g.  $\log(\sum_j X_{ij}\beta_j)$ 

#### Random

### Key bits to remember:

Think about the correct distribution for the data

GLM can use Normal, Binomial, Poisson, and Gamma

Different distributions use different link functions

# Systematic

#### **Key bits to remember:**

This part is the same as a linear model

#### Link

#### **Key bits to remember:**

Different distributions use different link functions

Which you use will alter the interpretation

Connects the Systematic part to the Random data

Describes how the mean depends on the linear predictor

e.g.

$$E(Y_i) = \log(\sum_j X_{ij}\beta_j)$$

#### Link

#### Key bits to remember:

Different distributions use different link functions

Which you use will alter the interpretation

Connects the Systematic part to the Random data

Describes how the mean depends on the linear predictor

e.g.

distribution)

$$E(Y_i) = \log(\sum_j X_{ij}\beta_j)$$
 Expected value of Y<sub>i</sub> (from Poisson

#### Link

#### Key bits to remember:

Different distributions use different link functions

Which you use will alter the interpretation

Connects the Systematic part to the Random data

Describes how the mean depends on the linear predictor

e.g.

distribution)

$$E(Y_i) = \log(\sum_j X_{ij}\beta_j)$$
 Expected value of  $Y_i$  (from Poisson

# Maximum likelihood and GLMs

### Definitions/synonyms

Explanatory variable = covariate = predictor

Normal distribution = Gaussian distribution

Dispersion = how wide or narrow a distribution is, measured by variance or standard deviation

#### Parameter estimation reminder

Use maximum likelihood to estimate parameters

Likelihood is an equation that represents how the data were generated

Likelihood of parameters( $\theta$ ) given the data (X):

 $l(\theta|X)$  = likelihood equation for appropriate distribution

#### General formulation of likelihoods – not in exam

$$l(\theta|y) = \frac{y\theta - b(\theta)}{a(\phi)} + c(y,\phi)$$

 $\theta$  is the expected value (e.g. the mean)

y is the data

 $l(\theta|y)$  is likelihood of expected value given the data

 $\phi$  is the variance (dispersion)

a, b, and c are functions – will depend on the distribution used

# Fitting GLMs in R

#### 100m times data

Previously fit using Im() now try with glm()

Data are here:

https://www.math.ntnu.no/emner/ST2304/2019v/Week5/ Times.csv

#### 100m times data

Fit in R using glm( )

glm(Y ~ X, data, family = gaussian(link=identity))

```
Fit in R using glm( )

glm(Y ~ X, data, family = gaussian(link=identity))

Exactly like lm()

Systematic part
```

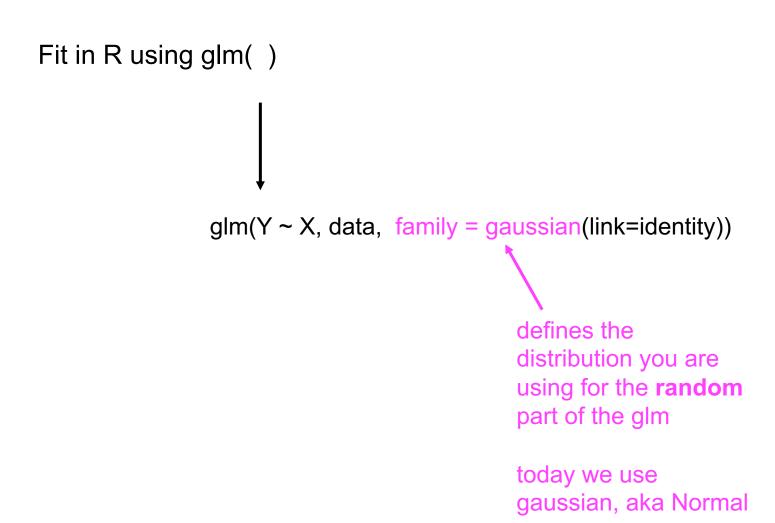

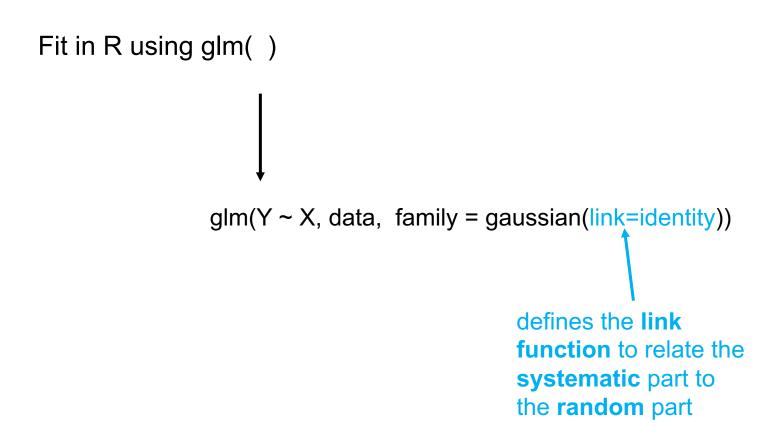

## Exercise 4: Fit the GLM and interpret

- Take 100m data you used in earlier weeks
- Use code on slides before to fit a glm() and an lm() for WomenTimes
- Stick with gaussian family and identity link
- Compare the results
- Use coef() and confint.lm() or summary()

Recap of the course so far

What are GLMs and why do we use them?

Components of a GLM

Maximum likelihood and GLMs

Recap of the course so far We have covered many parts of the modelling process, now bringing them all together

What are GLMs and why do we use them?

Components of a GLM

Maximum likelihood and GLMs

Recap of the course so far We have covered many parts of the modelling process, now bringing them all together

What are GLMs and why do we use them? Very flexible models that we can use for non-normal

Components of a GLM

Maximum likelihood and GLMs

Recap of the course so far We have covered many parts of the modelling process, now bringing them all together

What are GLMs and why do we use them? Very flexible models that we can use for non-normal

Components of a GLM Random part (data), systematic part (linear predictor), link function

Maximum likelihood and GLMs

Recap of the course so far We have covered many parts of the modelling process, now bringing them all together

What are GLMs and why do we use them? Very flexible models that we can use for non-normal

Components of a GLM Random part (data), systematic part (linear predictor), link function

Maximum likelihood and GLMs General formula for the likelihood that works for all GLMs but exact functions depend on distribution of data

Recap of the course so far We have covered many parts of the modelling process, now bringing them all together

What are GLMs and why do we use them? Very flexible models that we can use for non-normal data

Components of a GLM Random part (data), systematic part (linear predictor), link function

Maximum likelihood and GLMs General formula for the likelihood that works for all GLMs but exact functions depend on distribution of data

Fitting in R Use glm(), very similar to lm() but with extra arguments for link random part and link function